## **Instrument time in Logbook exports**

We have added an option to export instrument time to LogTenPro and mccPilotlog Logbooks.

For the instrument time to work the following, additional, fields of the Journey Log have to be filled in:

- Pilot flying
- Landings
- Instrument time
- Approach

Once these are filled in, the instrument time will display under 'ifr' in the export file.

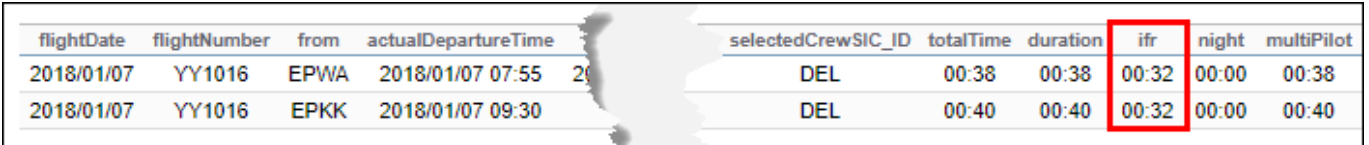

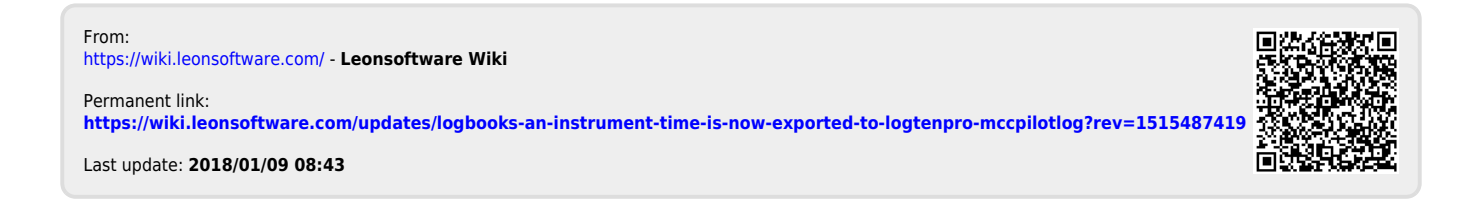